version-11-08 serveur-11-08 administrateur

## **Les HST ou Horizon System Tools**

## **Gestion des Utilisateurs**

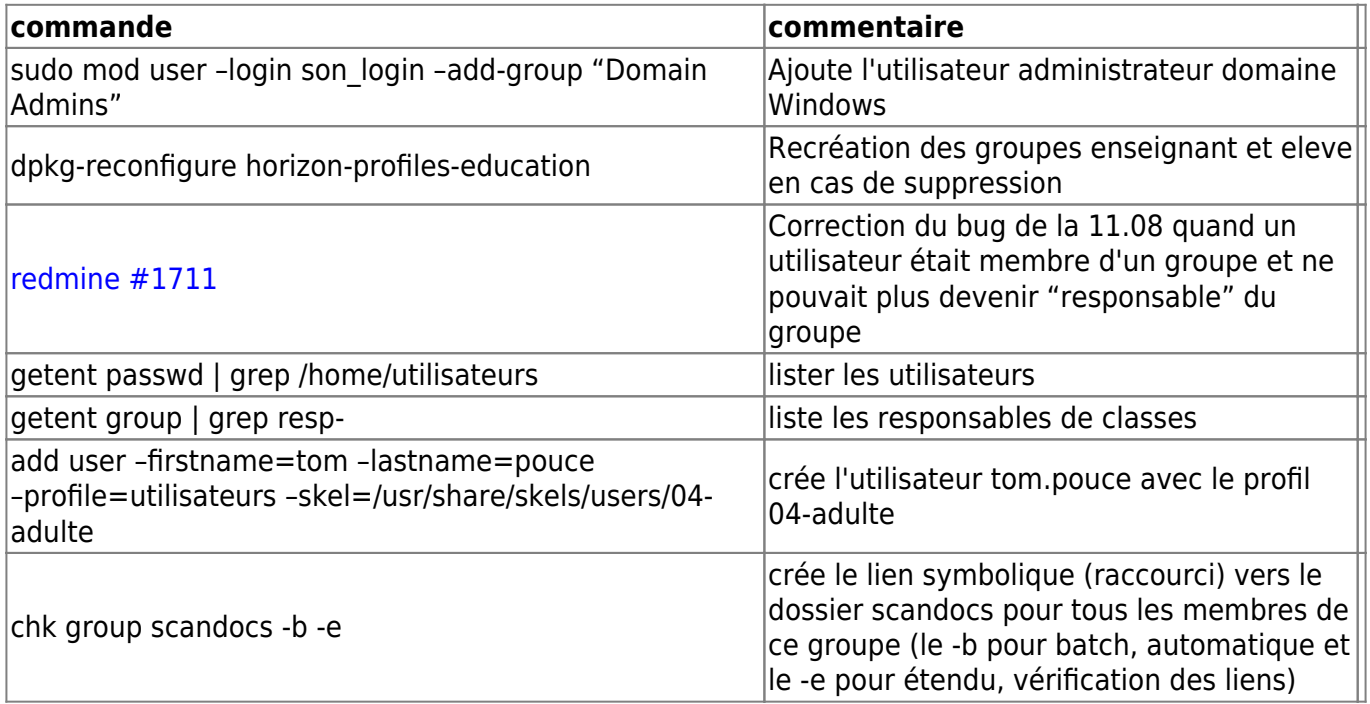

## **AbulEdu/Nouva**

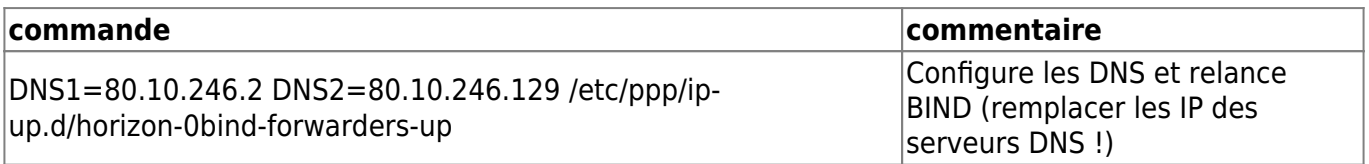

## **Commandes système HST (scripts)**

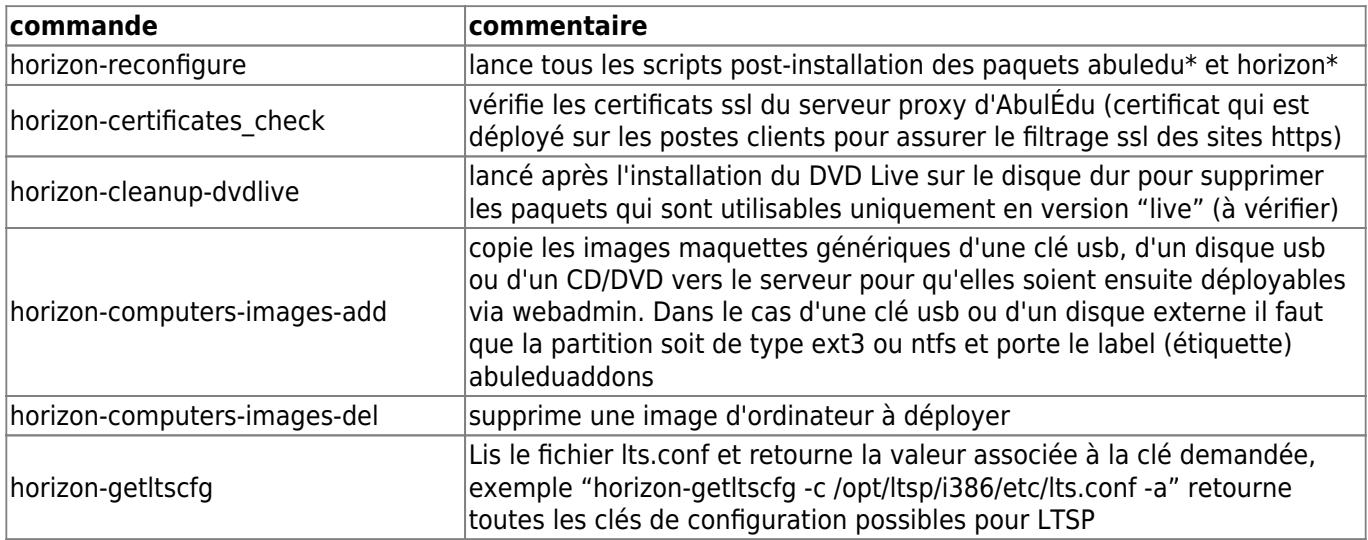

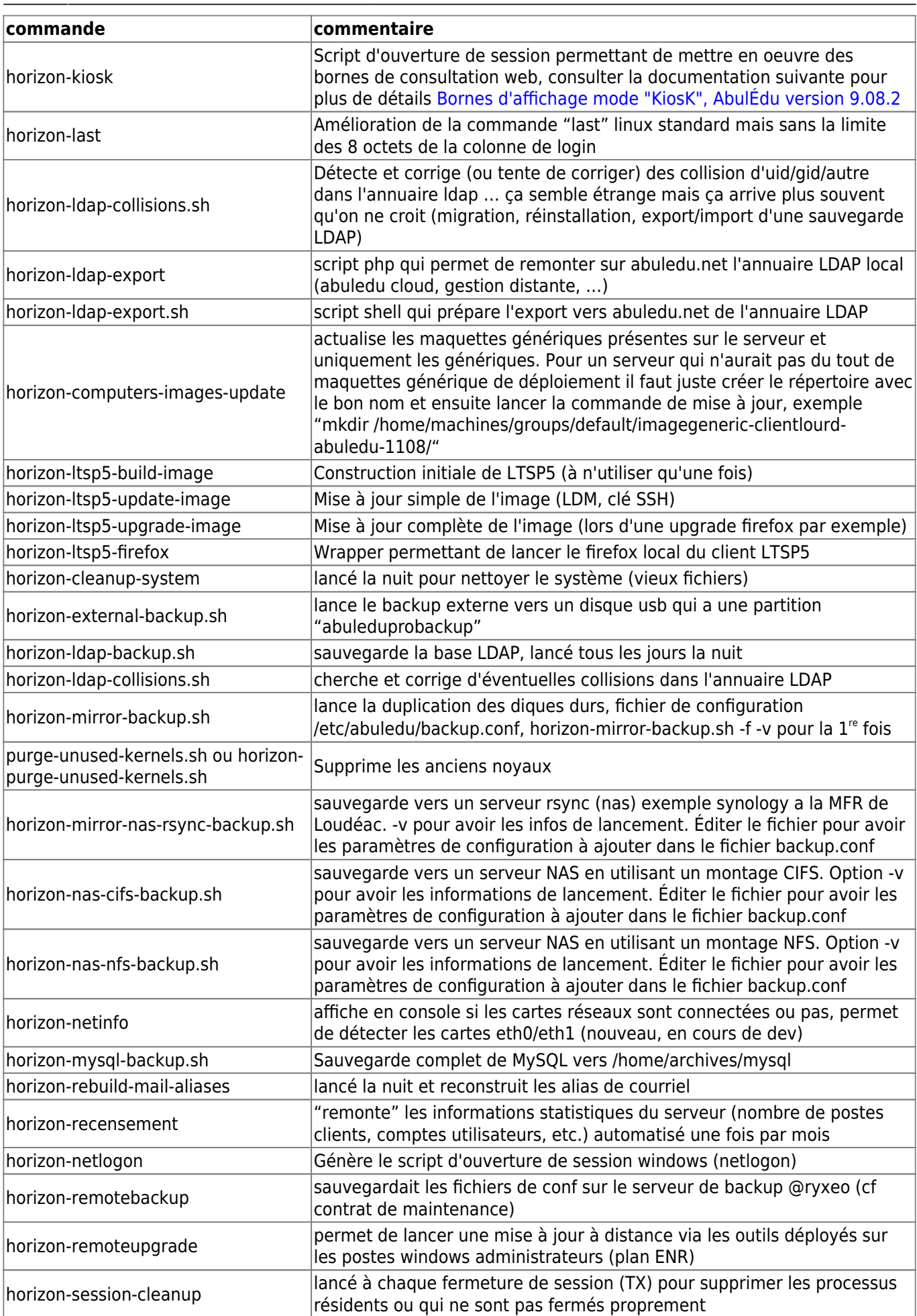

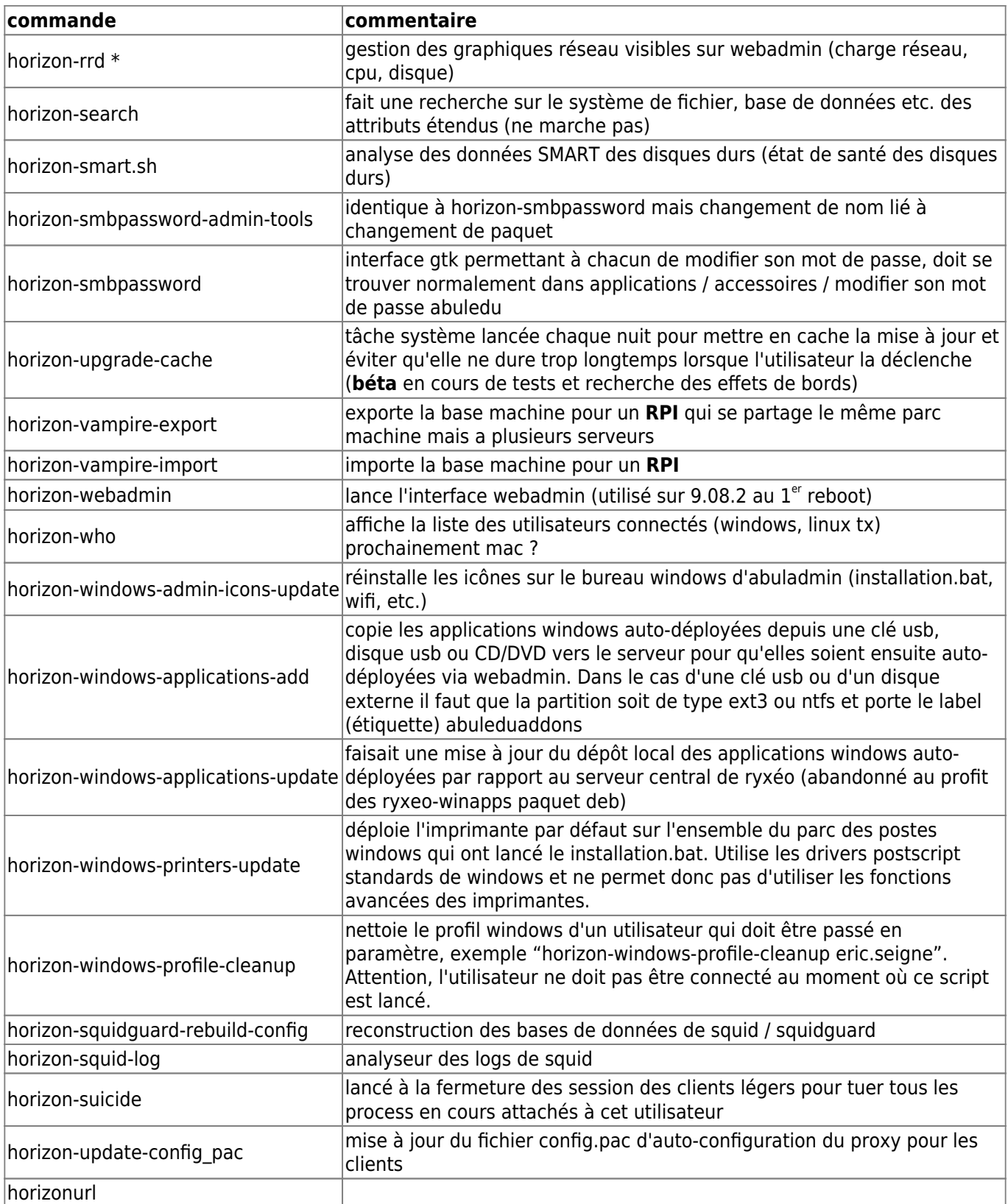

From: <https://docs.abuledu.org/> - **La documentation d'AbulÉdu**

Permanent link: **[https://docs.abuledu.org/11.08/administrateur/commandes\\_horizon-system-tools?rev=1506006484](https://docs.abuledu.org/11.08/administrateur/commandes_horizon-system-tools?rev=1506006484)**

Last update: **2017/09/21 17:08**

![](_page_2_Picture_6.jpeg)